## Computer Simulation of Production Processes

by

Martin Pollák Petr Baron Marek Kočiško Monika Telišková

The monograph was reviewed by the following reviewers.

prof. Ing. Jozef Svetlík, PhD. Ing. Imrich Orlovský, PhD. Ing. Tomáš Schlosser

Edition of Scientific and Technical Literature

© Pollák M., Baron P., Kočiško M., Telišková M., 2019

The authors thank the Ministry of education of Slovak Republic for supporting this research by the grant VEGA 1/0026/19 and grant KEGA 001TUKE4/2018 "Implementation of concurrent engineering philosophy to educational tool in the field of computer aided technological preparation" and by ITMS project 26220220125.

#### ISBN 978-3-942303-87-3

RAM-Verlag 2019

# **CONTENTS**

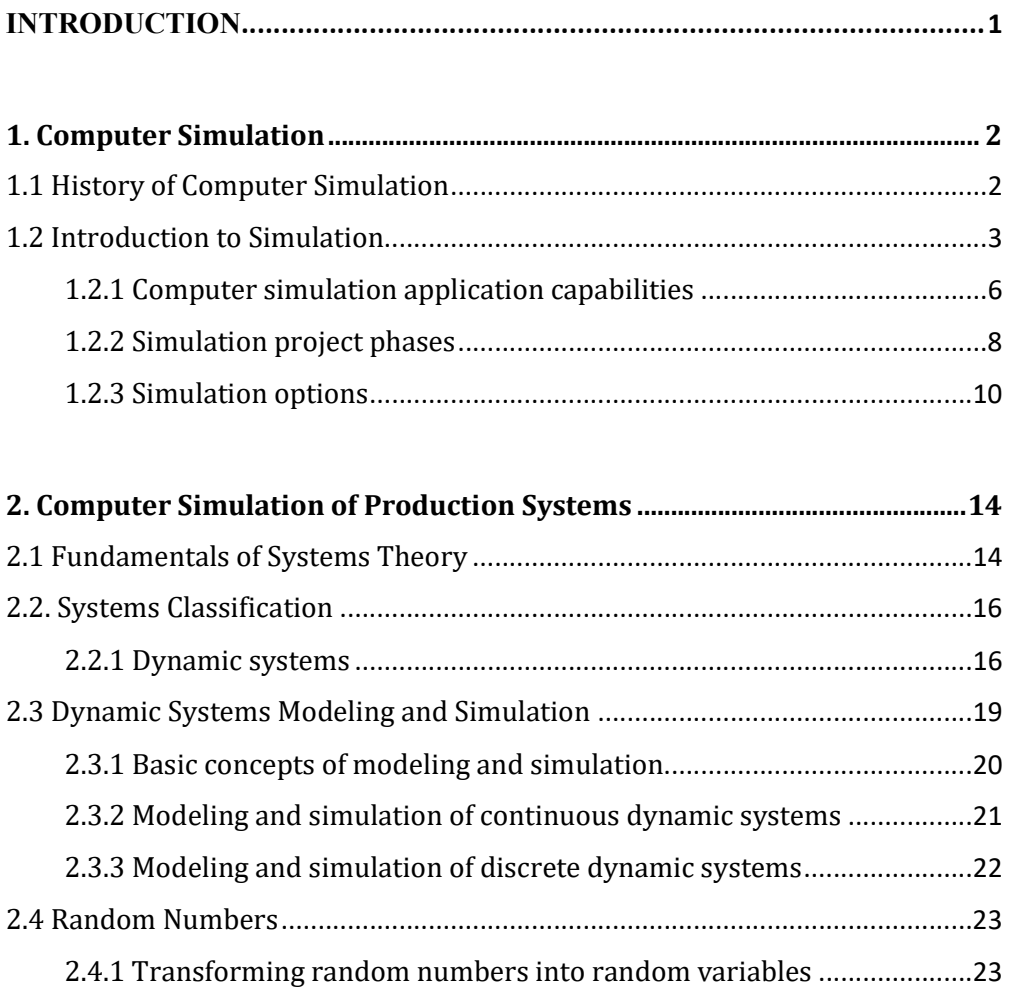

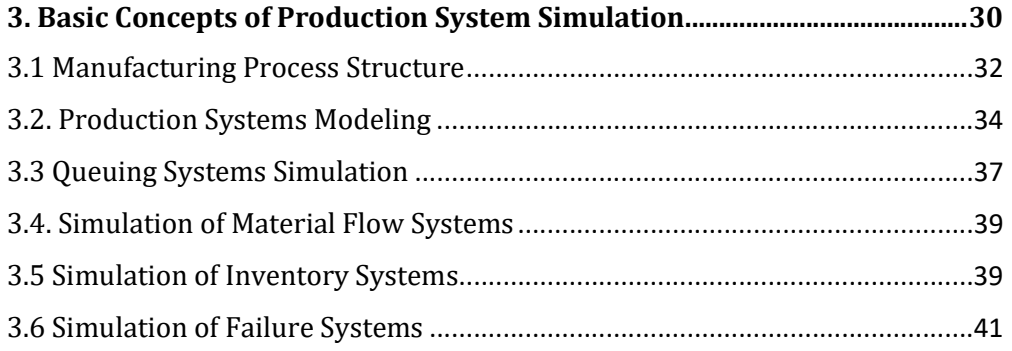

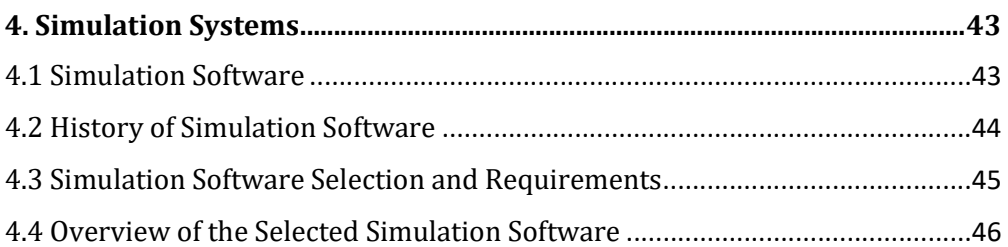

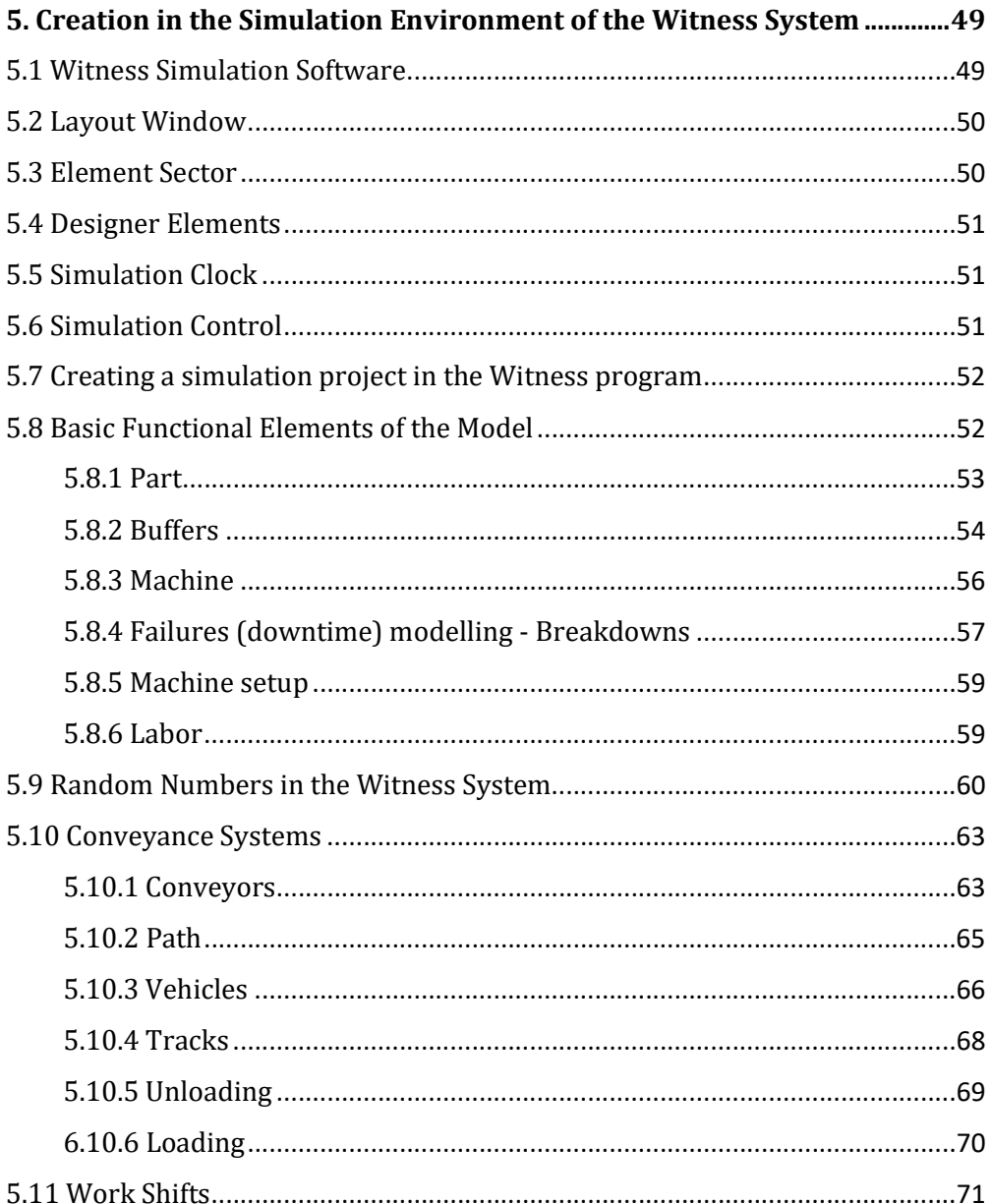

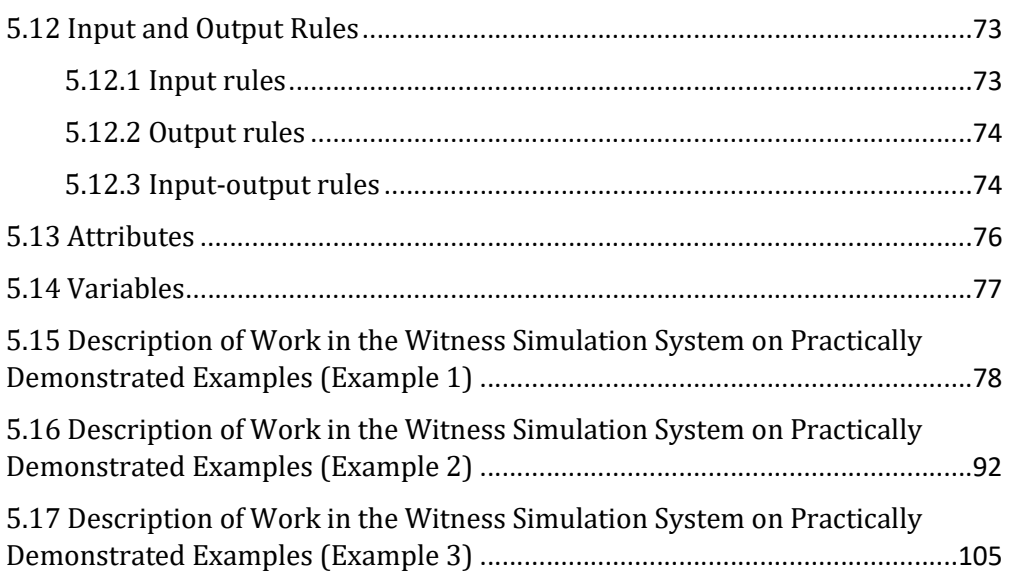

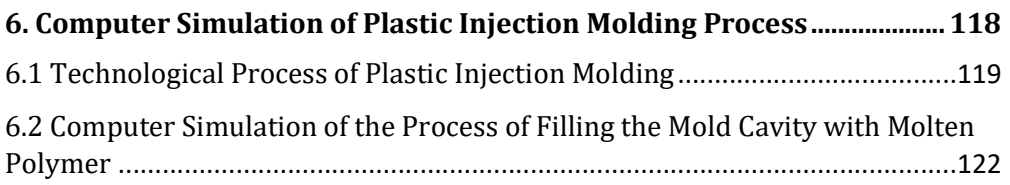

## 7. Analysis of the Technical Process of Plastic Injection in PTC Creo

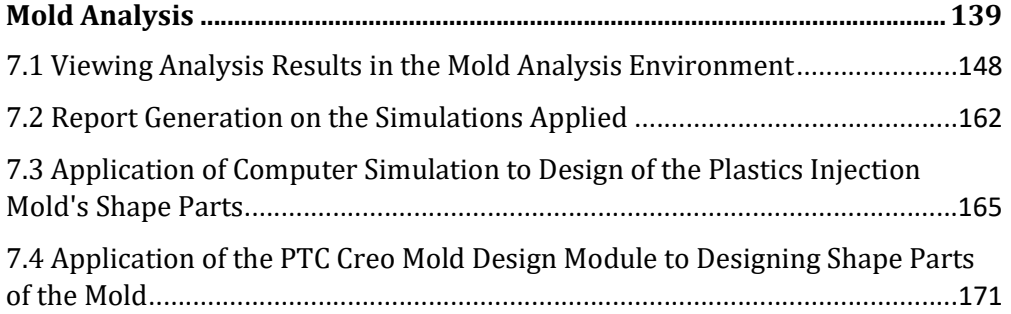

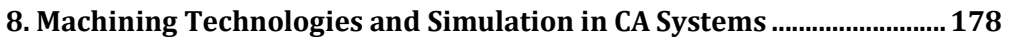

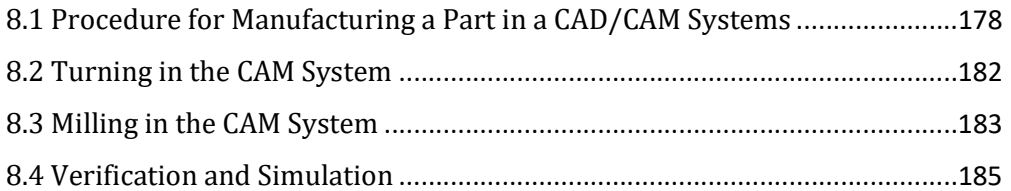

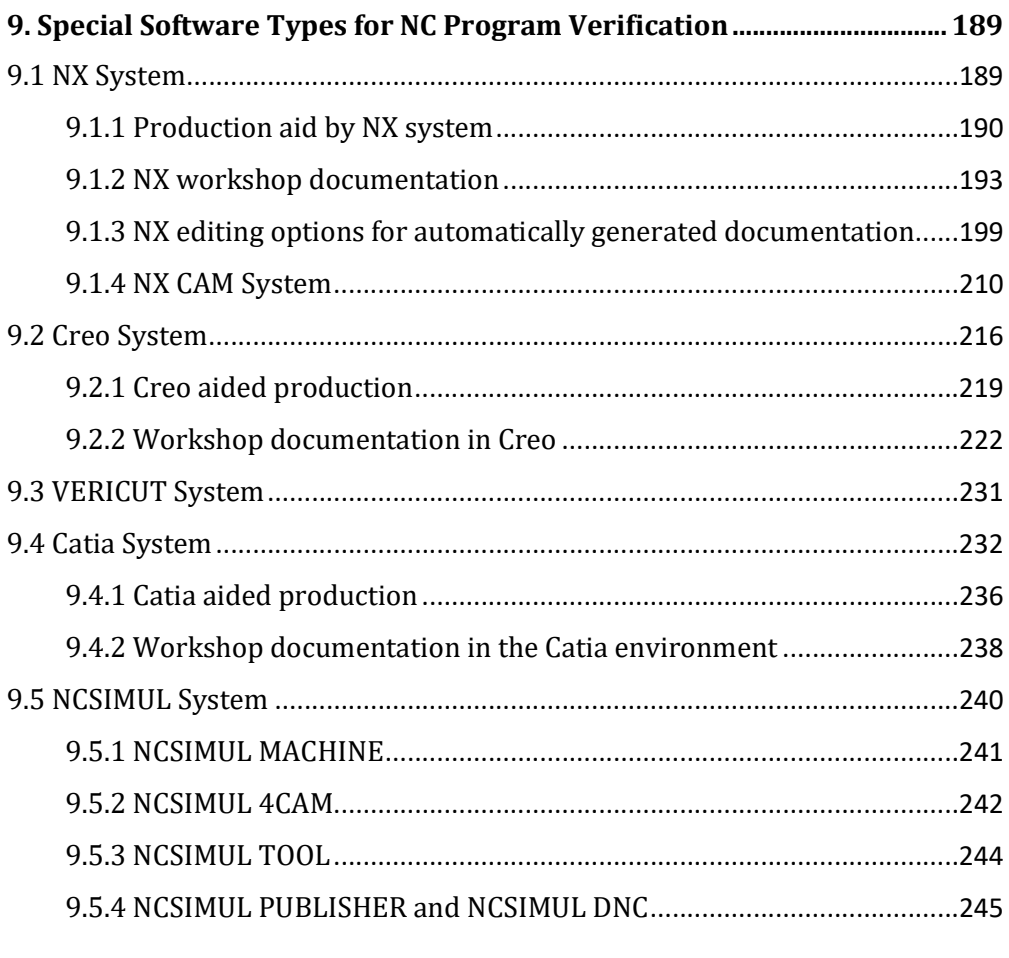

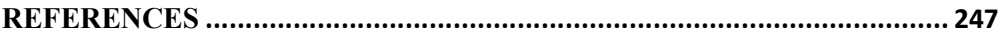

### INTRODUCTION

Nowadays, manufacturing companies are forced to adapt to new conditions by flexibly responding to different customers' and their clients' demands. Simulation can be applied to various existing systems, validations, and analyzes, machine and equipment utilization, personnel availability, capacity requirements for detection of bottlenecks, design of manufacturing systems, analysis of existing systems, as well as production management concept verification. Today's simulation programs can simulate the entire production process in a matter of minutes, uncover its deficiencies, or evaluate the production-associated costs. Simulation is a reliable tool for gathering progress and production process results that provide a wealth of data to help managers make the right decisions quickly and easily.

Computer simulation is characterized by the fact that in a few hours, it can run experiments that take several days or months on real systems. The simulation answers the questions like "What happens when?", "Where are the main risks?", "Where does the system have its bottlenecks?"

This process is associated with the effects of predicting the behavior of the system under assessment, supporting decision-making at different levels, better understanding of the system's function and its gradual improvement, saving money and, ideally, eliminating the potential risks in the humanmachine environment.

Although a computer-based expertise approach cannot replace a human element in the management process, or a complex system management, its application, naturally subject to managing the initial cost of acquiring a simulation system, its installation and successful application is associated with a number of positive benefits, ranging from financial cost savings for the operators of the systems under assessment, to environmental aspects and aspects of technical and humane workplace safety.